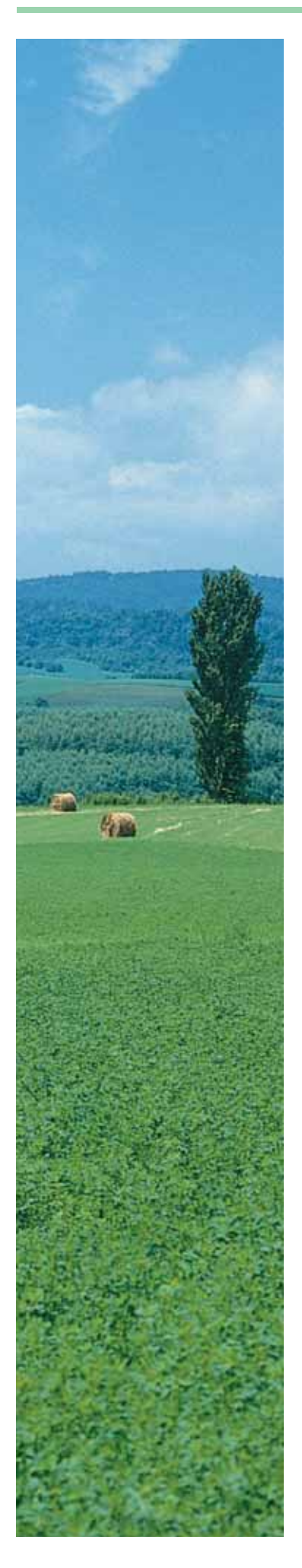

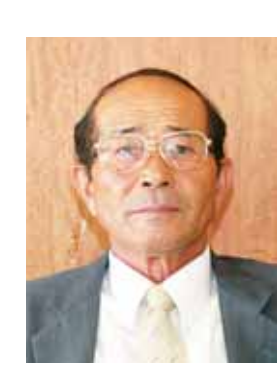

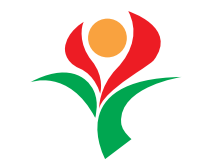

会長あいさつ

曽於市農業委員会 会長原田石郎

農業委員会だよりの発行にあたり一言ごあいさつを申し上げます。 皆様におかれましては、ご健勝にてお過ごしのことと思います。平素 から農業委員会活動にたいして格別のご理解とご協力を賜り厚くお礼申 し上げます。

さて、曽於市が誕生してはや1年9ヶ月になろうとしています。曽於 市では、人口が約43,000人,2005年農林業センサスによる農家戸数が5,902 戸、農地面積が8,980ヘクタールとなったところであります。

また、私ども農業委員については、一昨年の合併以降、飯野幸生会長 を先頭に選挙による委員30人,団体と議会の推薦による委員6人の合計 36人で、旧町ごとに農地部会を設置し、また10名の委員による農政部会 も設置して行政委員会として活動してきたところでしたが、昨年の9月 に飯野会長が急逝され、その後任に私原田石郎が互選されましたので, ご指導の程よろしくお願い申し上げます。

さて、日本の農業は少子高齢化の進行や外国からの農畜産物等の輸入 により、大きく圧迫されてきております。曽於市においても、近年の高 齢化の進行や後継者、担い手の減少等により、優良農地の荒廃が進み、 遊休農地も増えて農地の流動化もなかなか進みにくい状況にあります。 また、不安定な気象状況や自然環境への関心の高まり等から、農業経営 を取り巻く環境も決して安易なものではありません。

このような中で、いよいよ19年度においては、担い手への施策の集中 化·重点化による新たな経営安定対策が始まることになります。一方で は、近年のBSEや鳥インフルエンザ等で、国民の「食の安全・安心」 に対する関心は高まってきており、更に子供達への食農教育も推進され てきており、日本の農業への理解も深まっていくことと思います。

曽於市農業委員会としては、国の施策や国民・住民の意思を尊重しな がら、曽於市の基幹産業である農業を守るため、優良農地の確保、農地 の有効利用、担い手農家への農地の集積、遊休農地の解消等に積極的に 取り組み、また農業経営環境の充実に努め、行動する農業委員会として、 農家や地域の期待に応えるよう, 努力していく所存でございますので, ご理解、ご支援、ご協力を賜りますようお願い申し上げ、ご挨拶といた します。